## Package 'chisq.posthoc.test'

October 12, 2022

Type Package

Title A Post Hoc Analysis for Pearson's Chi-Squared Test for Count Data

Version 0.1.2

Description Perform post hoc analysis based on residuals of Pearson's Chisquared Test for Count Data based on T. Mark Beasley & Randall E. Schumacker (1995) [<doi:10.1080/00220973.1995.9943797>](https://doi.org/10.1080/00220973.1995.9943797).

License GPL-3

URL <http://chisq-posthoc-test.ebbert.nrw/>

BugReports <https://github.com/ebbertd/chisq.posthoc.test/issues>

Suggests knitr, testthat

VignetteBuilder knitr

Encoding UTF-8

LazyData true

RoxygenNote 6.1.1

NeedsCompilation no

Author Daniel Ebbert [cre, aut] (<<https://orcid.org/0000-0003-3666-7205>>)

Maintainer Daniel Ebbert <daniel.ebbert@uni-muenster.de>

Repository CRAN

Date/Publication 2019-10-25 08:00:06 UTC

### R topics documented:

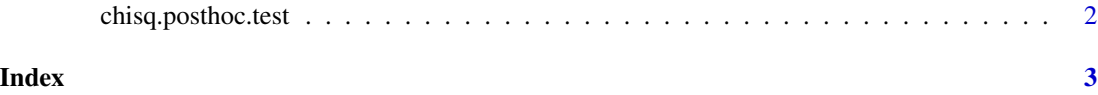

<span id="page-1-0"></span>

#### Description

Perform post hoc analysis based on residuals of Pearson's Chi-squared Test for Count Data.

#### Usage

chisq.posthoc.test(x, method = "bonferroni", round =  $6, ...$ )

#### Arguments

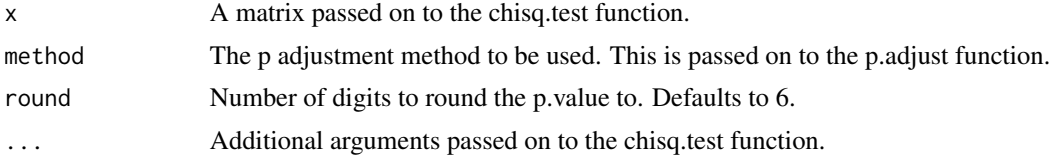

#### Value

A table with the adjusted p value for each x y combination.

#### References

Agresti, A. (2007). *An Introduction to Categorical Data Analysis*, 2nd ed. New York: John Wiley & Sons. Page 38.

Beasley, T. M., & Schumacker, R. E. (1995). Multiple Regression Approach to Analyzing Contingency Tables: Post Hoc and Planned Comparison Procedures. *The Journal of Experimental Education*, 64(1), 79–93.

#### Examples

```
# Data from Agresti(2007) p.39
M <- as.table(rbind(c(762, 327, 468), c(484, 239, 477)))
dimnames(M) <- list(gender = c("F", "M"),
                  party = c("Democrat","Independent", "Republican"))
```
# Pass data matrix to chisq.posthoc.test function chisq.posthoc.test(M)

# <span id="page-2-0"></span>Index

chisq.posthoc.test, [2](#page-1-0)